# P4 IN NIX

## Gauvain Roussel-Tarbouriech

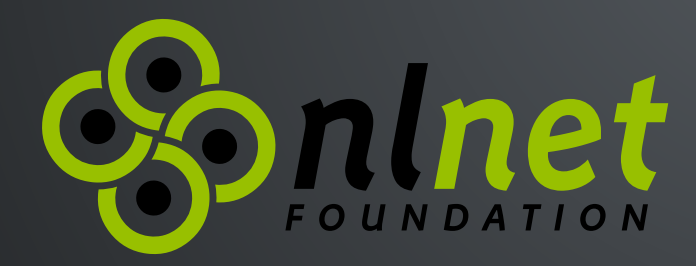

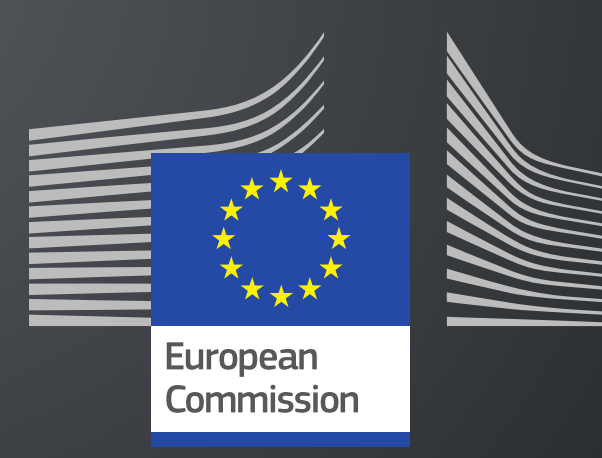

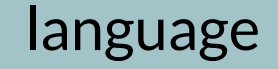

*" Programming Protocol-independent Packet Processors (P4) is a domain-specific language for network devices, specifying how data plane devices (switches, NICs, routers, filters, etc.) process packets.*

*" Programming Protocol-independent Packet Processors (P4) is a domain-specific language for network devices, specifying how data plane devices (switches, NICs, routers, filters, etc.) process packets.*

Great, what does that mean?

*" Programming Protocol-independent Packet Processors (P4) is a domain-specific language for network devices, specifying how data plane devices (switches, NICs, routers, filters, etc.) process packets.*

Great, what does that mean?

It's a language for hardware optimized network processing (think SIMD for network)

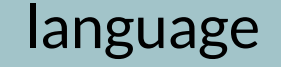

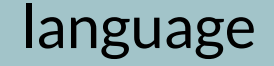

It roughly looks like C:

### It roughly looks like C:

```
parser MyParser(packet_in pkt, out headers_t hdr, 
1
                     inout meta_t meta, inout std_meta_t std_meta) {
        state start {
            pkt.extract(hdr.type);
            transition select(hdr.type.tag) {
                HOPS: parse_hops;
                STANDARD: parse_standard;
                default: accept;
            }
    }
[...]
112
 3
 4
 5
 6
 8
 9
10
```
## It roughly looks like C:

```
parser MyParser(packet_in pkt, out headers_t hdr, 
1
                     inout meta_t meta, inout std_meta_t std_meta) {
        state start {
            pkt.extract(hdr.type);
            transition select(hdr.type.tag) {
                 HOPS: parse_hops;
                 STANDARD: parse_standard;
                 default: accept;
            }
    }
[...]
11
 2
 3
 4
 5
 6
 8
 9
10
```
...With a few oddities :)

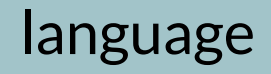

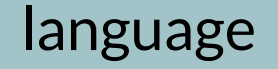

Functions are replaced by **parser, control, package.**

Functions are replaced by **parser, control, package.**

**parser:** Parses an incoming packet according to structs, typedefs, etc...

Functions are replaced by **parser, control, package.**

- **parser:** Parses an incoming packet according to structs, typedefs, etc...
- **control**: Modify a parsed packet in order to resent

Functions are replaced by **parser, control, package.**

- **parser:** Parses an incoming packet according to structs, typedefs, etc...
- **control**: Modify a parsed packet in order to resent
- **package**: Defines the binding logic between the hardware and P4 (e.g. control and data plane)

Functions are replaced by **parser, control, package.**

- **parser:** Parses an incoming packet according to structs, typedefs, etc...
- **control**: Modify a parsed packet in order to resent
- **package**: Defines the binding logic between the hardware and P4 (e.g. control and data plane)

Other interesting keywords such as state or tables exist but are out of scope for this talk.

Functions are replaced by **parser, control, package.**

- **parser:** Parses an incoming packet according to structs, typedefs, etc...
- **control**: Modify a parsed packet in order to resent
- **package**: Defines the binding logic between the hardware and P4 (e.g. control and data plane)

Other interesting keywords such as state or tables exist but are out of scope for this talk.

# LET'S MAKE A TRANSPILER!

# WHAT IS A TRANSPILER?

# WHAT IS A TRANSPILER?

Nix -> P4 translator

# WHAT IS A TRANSPILER?

• Nix -> P4 translator

P4 Compiler

# WHAT IS A TRANSPILER?

- Nix -> P4 translator
	- P4 Compiler
	- Target compiler

# WHAT IS A TRANSPILER?

- Nix -> P4 translator
	- P4 Compiler
	- Target compiler

What does it look like?

```
source = { 
1
     include = \lceil "core.p4" "v1model.p4" ];
     define = \{ "test" = "test2"; \};
     headers = \{const = \{MAX_HOPS'' = \{ type = "int"; value = "10"; }"STANDARD" = { type = "int"; value = "0"; };
          "HOPS" = { type = "int"; value = "1"; };
        };
       header = { "type_t".content = [ { "tag" = "bit<8>"; } ];
          "hop_t".content = \lceil\{ "port" = "bit<8>"; }
            \{ "bos" = "bit<8>"; \} ];
          "standard_t".content = \lceil\{ "src" = "bit<8>"; }
            \{ "dst" = "bit<8>"; }
           ];
        };
      [...]
     };
in
24
      p4Platform.mkProgram {
       name = "test"; src = (p4Platform.runTranspiler
          { \} p4Source = source; });
      }
 2
 3
 4
 5
 6
 8
 9
10
11
12
13
14
15
16
17
18
19
20
21
22
23
25
26
27
28
29
```
## WHICH WE CAN SIMPLIFY!

```
source = { 
1
     include = \lceil "core.p4" "v1model.p4" ];
     define = \{ "test" = "test2"; \};
     headers = \{ header = { inherit ethernet_h ipv4_no_options_h; };
        typedef = { inherit macAddr ip4Addr; };
      };
      [\ldots]};
11
in
12
      p4Platform.mkProgram {
       name = "test"; src = (p4Platform.runTranspiler
          { \} p4Source = source; });
      }
 2
 3
 5
 6
 8
 9
10
13
14
15
16
17
```
## THANKS TO HELPERS!

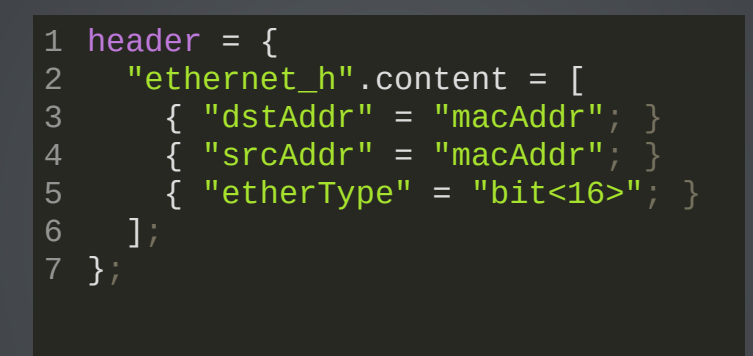

# THANKS TO HELPERS!

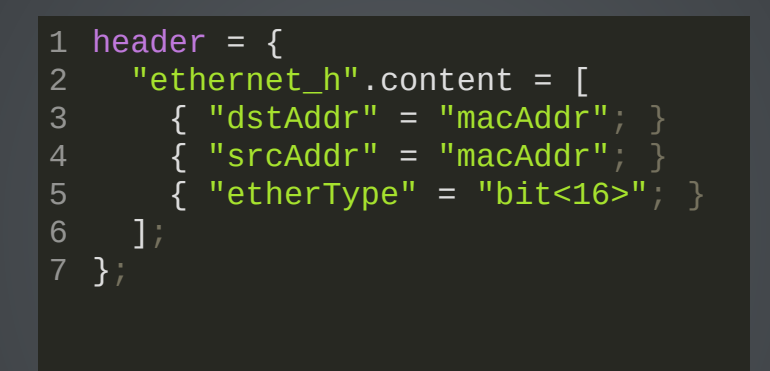

## What does the end result looks like?

# WHICH IS PARSED BY THIS

```
1 # transpiler:
 mkHeader = header:
2
       concatStringsSep "\n\n" (mapAttrsToList (name: value:
         (if (value.union) then "header_union " else "header ")
          + name + " \{\n\overline{1}\} " +
           (concatStringsSep "\n" (flatten (imap1 (_: v:
            (mapAttrsToList (name: value: " " + value + " " + name + ";") v)
          ) value.content))) + \sqrt{n}" ) header);
[...]
10
# module:
11
12 header = mkOption {
     description = ''' The list of headers of the program.
     \mathcal{F} is a set of \mathcal{F}default = \{ \};
      type = types.attrsOf (types.submodule {
        options = \{union = mkOption \{ type = types.bool;
             default = false;
           };
          content = mkOption \{ type = types.listOf (types.attrsOf types.str);
            default = \lceil 1;
           };
         };
      });
 3
 4
 5
 6
 8
 9
13
14
15
16
17
18
19
20
21
22
23
24
25
26
27
20
```
# WHICH IS PARSED BY THIS

```
1 # transpiler:
 mkHeader = header:
2
      concatStringsSep "\n\n" (mapAttrsToList (name: value:
         (if (value.union) then "header_union " else "header ")
          + name + \sqrt{n} " +
           (concatStringsSep "\n" (flatten (imap1 (_: v:
            (\text{mapAttr}sToList (name: value: " " + value + " " + name + ";") v)
          ) value.content))) + "\sqrt{n}" ) header);
[...]
10
# module:
11
12 header = mkOption {
     description = <sup>11</sup>The list of headers of the program.
     \mathbf{u}default = \{ \};
      type = types.attrsOf (types.submodule {
       options = \{union = mkOption \{ type = types.bool;
             default = false;
          };
          content = mkOption \{ type = types.listOf (types.attrsOf types.str);
            default = \lceil 1;
           };
         };
     });
 3
 4
 5
 6
 8
 9
13
14
15
16
17
18
19
20
21
22
23
24
25
26
27
20
```
## What does the end result looks like?

# P4 CODE:

#### transpiler

```
/* This file has been auto-generated by Nix, do not edit it manually! */
1
 #include <core.p4>
2
 #include <v1model.p4>
3
 #define test test2
5
 const int HOPS = 1;
7
 const int MAX_HOPS = 10;
8
 const int STANDARD = 0;
9
typedef standard_metadata_t std_meta_t;
11
13 header standard_t {
        bit<8> src;
        bit<8> dst;
}
16
19 struct headers_t {
         type_t type;
        hop_t[MAX_HOPS] hops;
        standard_t standard;
}
23
parser MyParser(packet_in pkt, out headers_t hdr, inout meta_t meta, inout
25
        state start {
       [\ldots]4
 6
10
12
14
15
17
18
20
21
22
24
26
27
```
### The end result looks like this on BMV2:

```
/* This file has been auto-generated by Nix, do not edit it manually! */
1
 #include <core.p4>
2
 #include <v1model.p4>
3
 #define test test2
5
 const int HOPS = 1;
7
 const int MAX_HOPS = 10;
8
 const int STANDARD = 0;
9
typedef standard_metadata_t std_meta_t;
11
13 header standard_t {
         bit<8> src;
        bit<8> dst;
}
16
 4
 6
10
12
14
15
17
18
```
### The end result looks like this on BMV2:

```
/* This file has been auto-generated by Nix, do not edit it manually! */
1
 #include <core.p4>
2
 #include <v1model.p4>
3
 #define test test2
5
 const int HOPS = 1;
7
 const int MAX_HOPS = 10;
8
 const int STANDARD = 0;
9
typedef standard_metadata_t std_meta_t;
11
13 header standard_t {
         bit<8> src;
        bit<8> dst;
}
16
 4
 6
10
12
14
15
17
18
```
## But what is BMV2?

setup

# GLAD YOU ASKED!

# GLAD YOU ASKED!

*" The simple\_switch architecture is the de-facto architecture for most users, as it is roughly equivalent to the "abstract switch model" described in the [P4\\_14 spec](https://p4.org/specs).*

# GLAD YOU ASKED!

*" The simple\_switch architecture is the de-facto architecture for most users, as it is roughly equivalent to the "abstract switch model" described in the [P4\\_14 spec](https://p4.org/specs).*

Basically an interface for hardware targeting the switch.

## To use P4 you need a target, the three most common targets are: userland (eBPF, DPDK, etc)

- userland (eBPF, DPDK, etc)
- hardware (FPGAs, custom ASIC)

- userland (eBPF, DPDK, etc)
- hardware (FPGAs, custom ASIC)
- emulated (BMV2)

- userland (eBPF, DPDK, etc)
- hardware (FPGAs, custom ASIC)
- emulated (BMV2)

Obviously, those need some kind of interface!

- userland (eBPF, DPDK, etc)
- hardware (FPGAs, custom ASIC)
- emulated (BMV2)

Obviously, those need some kind of interface!

The Abstract Switch Interface is usually used, with a few per-device changes

- userland (eBPF, DPDK, etc)
- hardware (FPGAs, custom ASIC)
- emulated (BMV2)

Obviously, those need some kind of interface!

The Abstract Switch Interface is usually used, with a few per-device changes

This also needs changes to the transpiler!

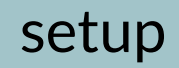

## Introducing : FPGAs on Nix

setup

# Introducing : FPGAs on Nix (Yes, really)

# Introducing : FPGAs on Nix (Yes, really)

(I forgot to take the picture before going to FOSDEM so imagine an FPGA sitting on a computer, with USB and ethernet plugged in)

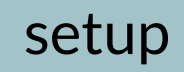

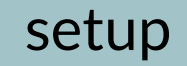

## 1. Add hardware definitions to Nix for FPGAs

1. Add hardware definitions to Nix for FPGAs 2. Add an auto-reload/deploy mechanism through USB or custom interfaces (e.g. JTAG)

1. Add hardware definitions to Nix for FPGAs 2. Add an auto-reload/deploy mechanism through USB or custom interfaces (e.g. JTAG) 3. Add a data plane mechanism for feeding data from the host (further off).

1. Add hardware definitions to Nix for FPGAs 2. Add an auto-reload/deploy mechanism through USB or custom interfaces (e.g. JTAG) 3. Add a data plane mechanism for feeding data from the host (further off).

All of this is a work-in-progress for now.

1. Add hardware definitions to Nix for FPGAs 2. Add an auto-reload/deploy mechanism through USB or custom interfaces (e.g. JTAG) 3. Add a data plane mechanism for feeding data from the host (further off).

All of this is a work-in-progress for now.

But software P4 works!

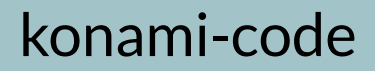

# QUESTIONS?

### konami-code

# THANK YOU!

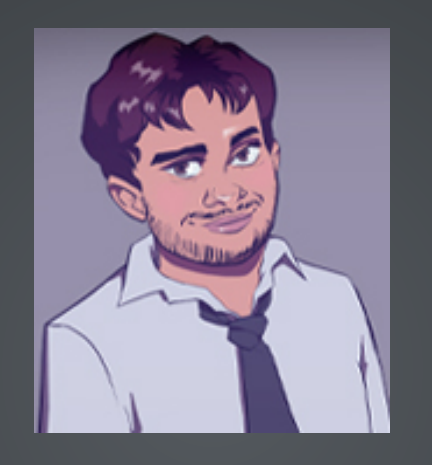

[gauvain@govanify.com](mailto:gauvain@govanify.com) [govanify.com](https://govanify.com/)(/resume.pdf) [@GovanifY](https://twitter.com/GovanifY)

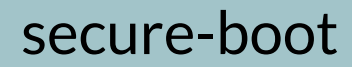

# ONE LAST THING...